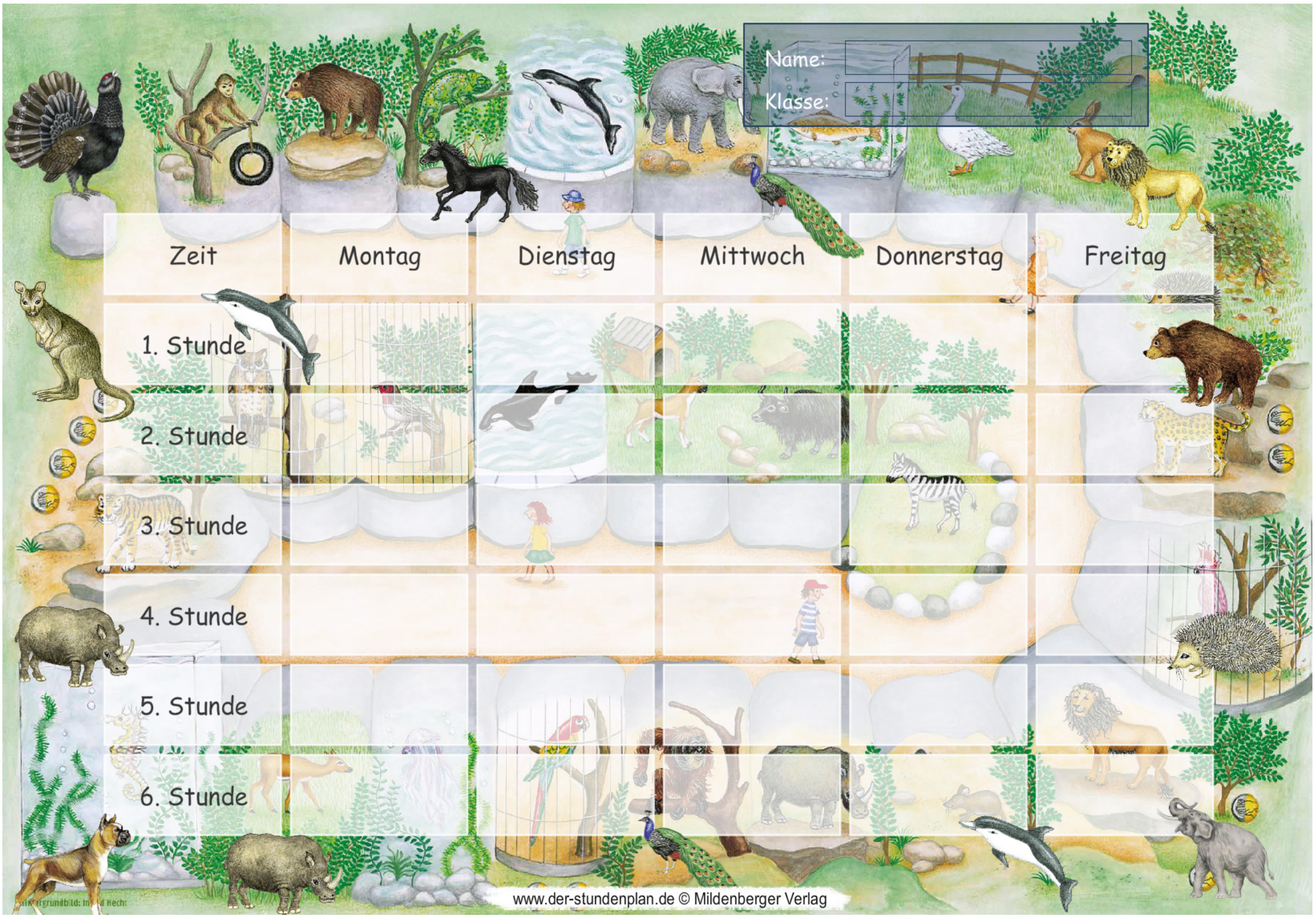

Öffne diesen Stundenplan unter: http://www.der-stundenplan.de/plan-2smmzt